## ePrintとePrint Freeの違い(Ver3.0)

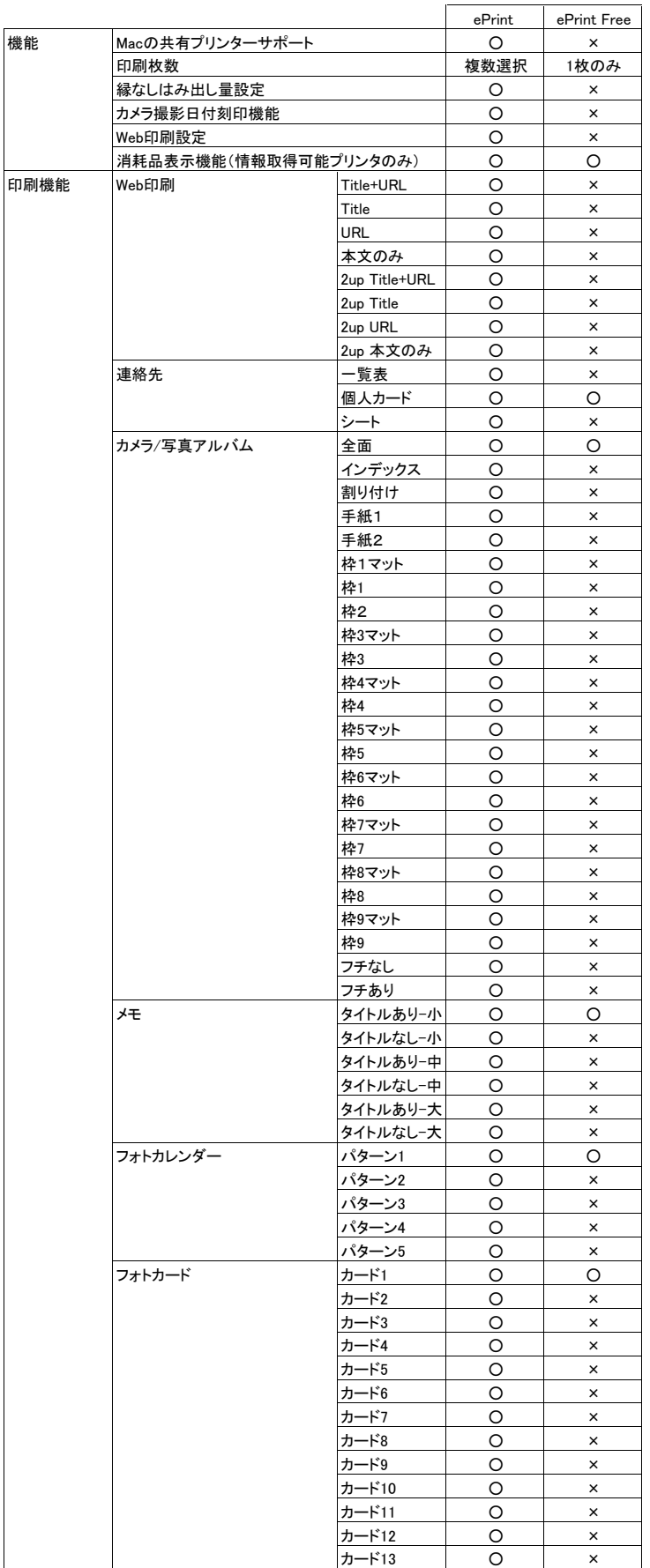